# 普通化学品入账登记流程

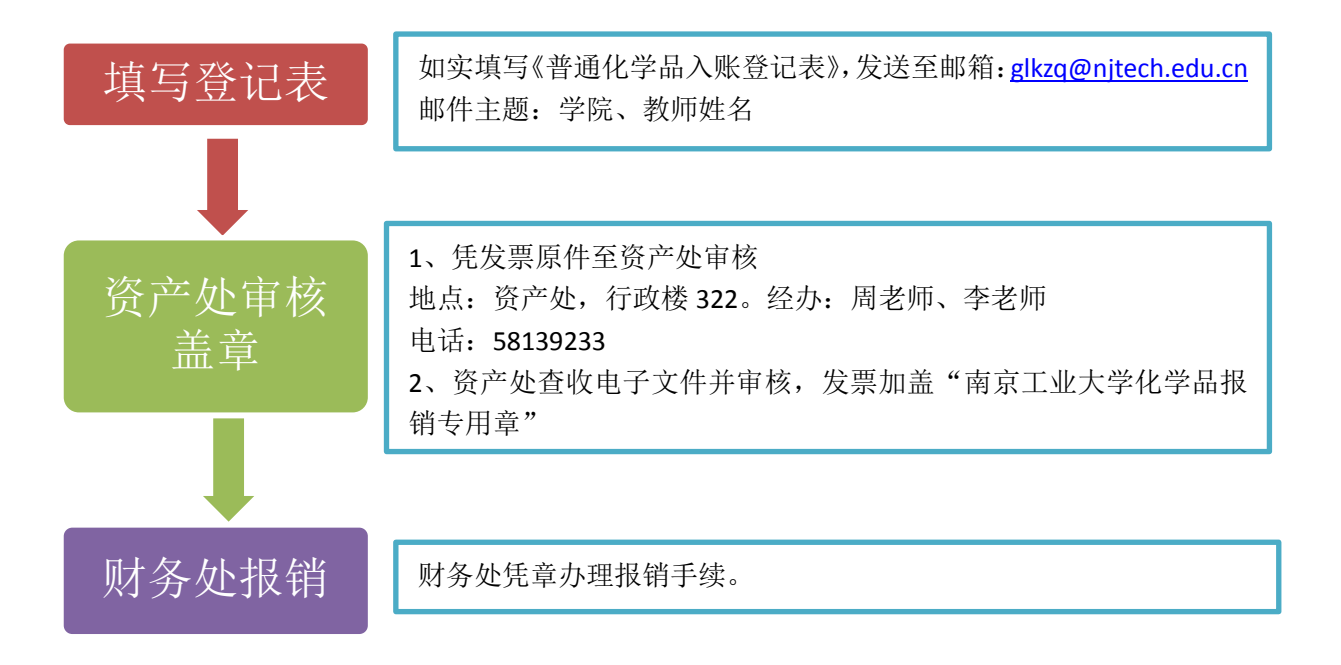

#### 气瓶入账流程

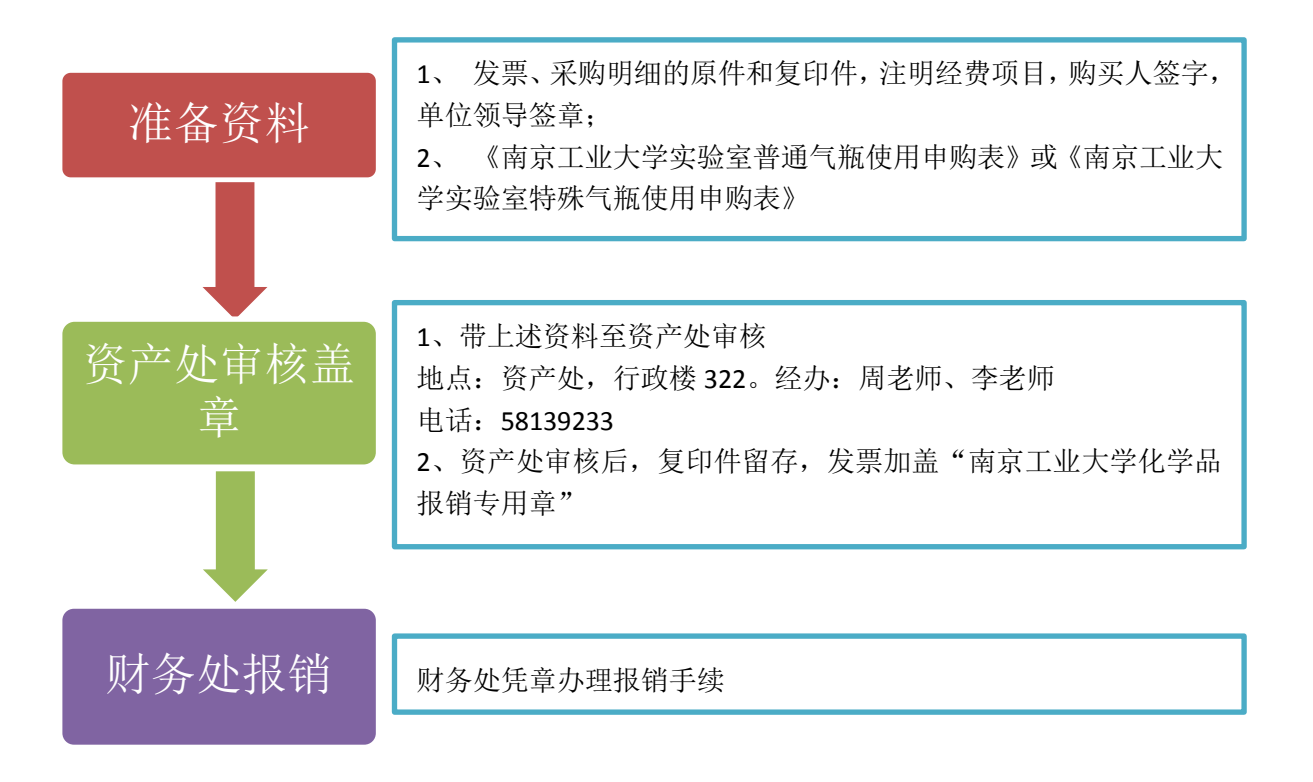

# 危险化学品入账流程

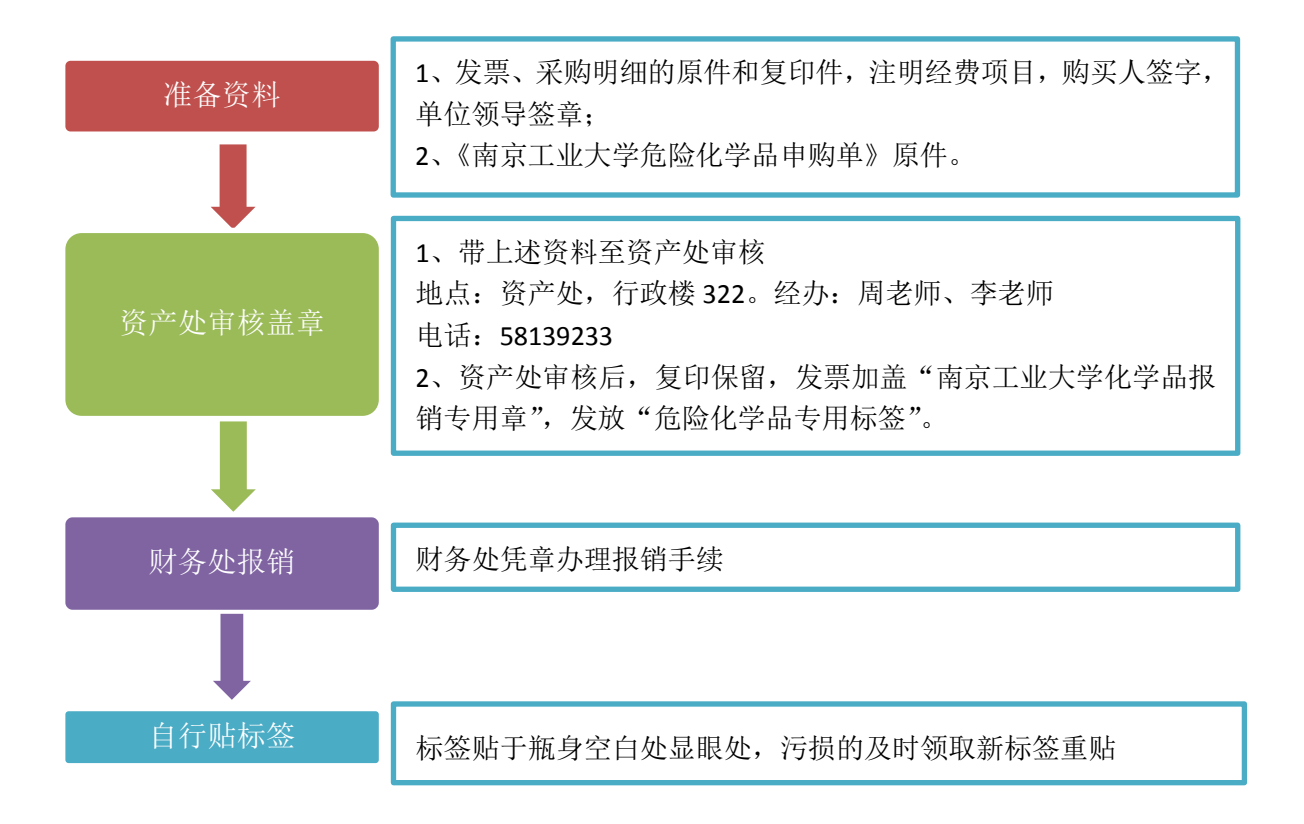

# 气体入账流程

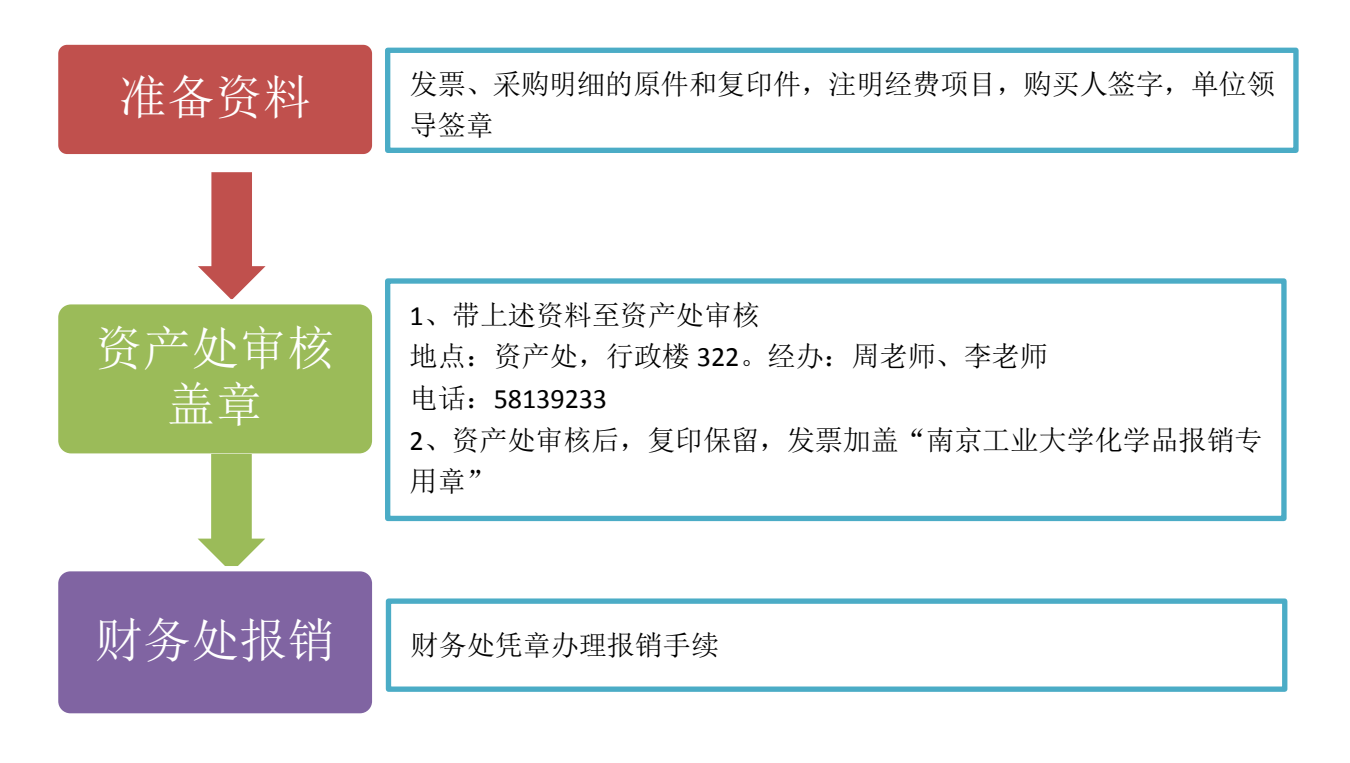

#### 注:相应表格均在资源保障部网页内下载